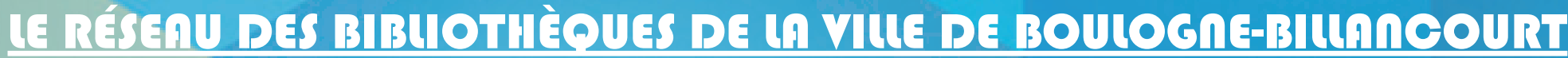

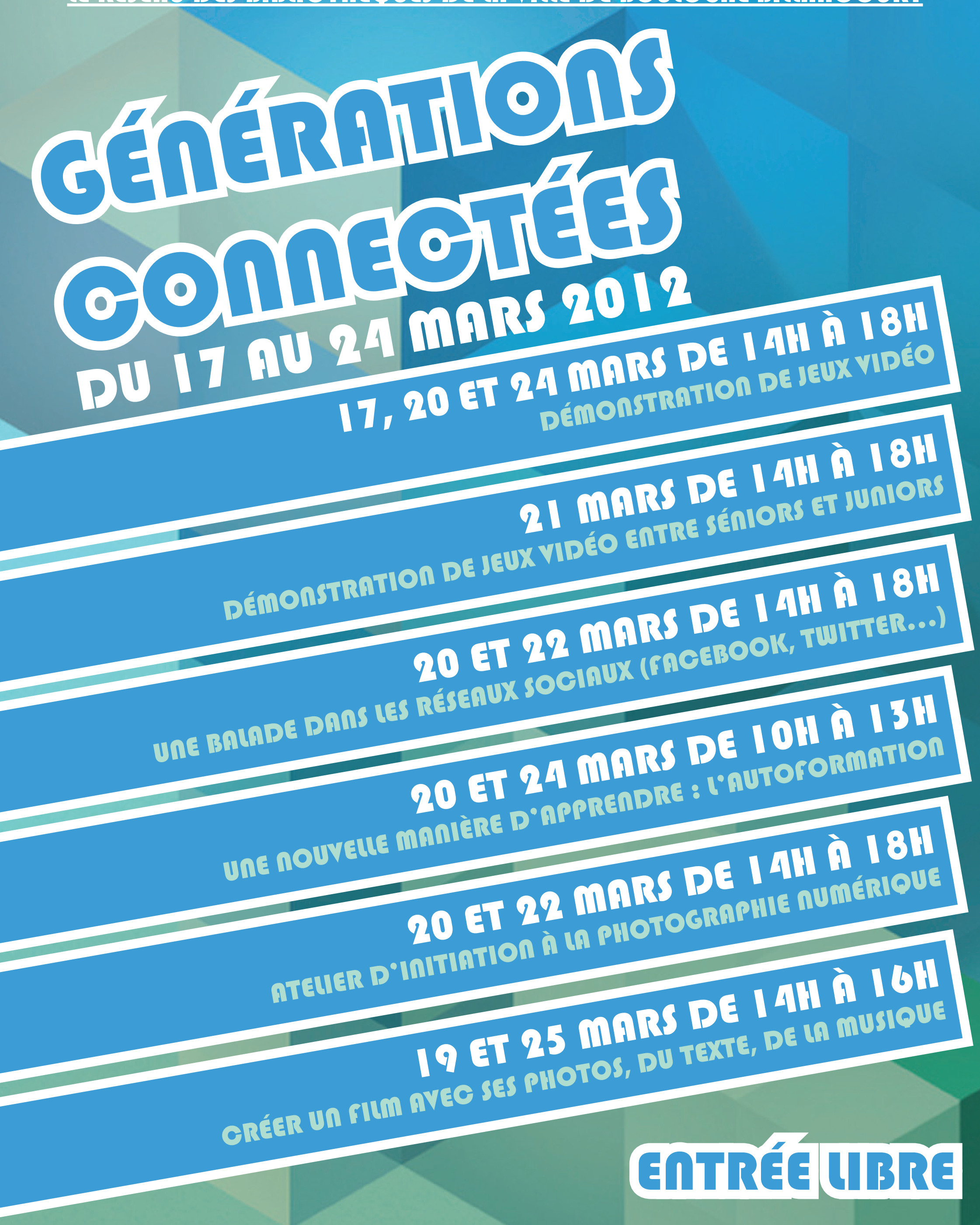

## **Renseignements au :** 01 55 18 43 56 **ou sur :** www.bb-multimedia.com

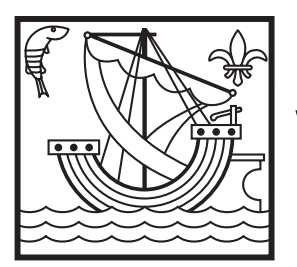

**VILLE DE BOULOGNE-BILLANCOURT** 

**MES AMIS, MES RÉSEAUX...**<br>Sur inscription à l'Espace multimédia de la médiathèque Landowski. **IMES Manutimédia de la constitution à l'Espace multimédia de la constitution du Sociaux<br>Facebook, Twitter, Skype : une balade dans les réseaux sociaux<br>Facebook, Twitter, Skype : une balade dans les réseaux sociaux<br>Les de Durée : 2h** - mardi 20 mars de 14h à 18h - jeudi 22 mars de 14h à 18h

LES JOUEURS À L'HONNEUR<br>Sur inscription à l'Espace multimédia de la médiathèque Landowski.<br>A de jeux vidéo en libre accès Démonstration de jeux vidéo en libre accès<br>en partenariat avec les Cyberséniors boulonnaires Démonstration de jeux vidéo en nouvellement<br>
en partenariat avec les Cyberséniors boulonnais<br>
en partenariat avec les Cyberséniors boulonnais **Tournoi de jeux vidéo entre séniors et juniors<br>
partenariat avec les Cyberséniors et les centres de l'ans de 14h à 18h.<br>
partenariat avec les Cyberséniors de 14h à 18h.** Tournoi de jeux vidéo entre séniors et June de loisirs<br>en partenariat avec les Cyberséniors et les centres de loisirs<br>mercredi 21 mars de 14h à 18h.

**Démonstration de jeux vidéo en libre accès** - samedi 17 et 24 mars de 14 à 18h

UNE NOUVELLE MANIÈRE D'APPRENDRE :<br>UNE NOUVELLE MANIÈRE D'APPRENDRE :

**Windows Movie Maker.**<br> **Windows Movie Maker.**<br>
Créer un film : avec ses photos, du texte, de la musique<br>
Créer un film : avec ses photos, de jolies transitions et effets di Windows Movies<br>
Créer un film : avec ses photos, du texte, de la literature<br>
et des petites vidéos. Ajouter de jolies transitions et effets divers.<br>
- lundi 19 mars de 14h à 16h<br>
- lundi 19 mars de 14h à 16h - vendredi 23 mars de 14h à 16h

*Sur inscription à l'* **Espace multimédia** *de la médiathèque Landowski.* **Présentation de sites d'apprentissage de langues vivantes,**  inscription à l'**Espace<br>Présentation de sites d'apprentissage de langues VII purée : 1h<br>Présentations multimédia, de révision scolaire... Durée : 1h<br>de formations multimédia, mars de 10h à 13h<br>Le formations de langue de 10** - samedi 24 mars de 10h à 13h

L'atelier du portrait *Sur inscription au* **Cyberforu<sup>m</sup>***.* **Atelier d'initiation à la photographie numérique.**  Sur masser.<br> **Les participants sont invités à faire leurs photos de familles<br>
Les participants sont invités à faire leurs amis.<br>
Les participants sont invités à faire leurs amis.<br>
Les participants de leurs de 14h à 18h<br>
et** - mardi 20 et jeudi 22 mars de 14h à 18h

## Movie Maker *Sur inscription au* **Cyberforu<sup>m</sup>***.*

www.bb-multimedia.com